da redigersi in carta bollata o sul presente modello opportunamente bollato

Spett.le Azienda Ospedaliero-Universitaria di Modena Via Del Pozzo 71 - 41124 Modena

## **OFFERTA ECONOMICA "LOTTO 2"**

Asta pubblica per l'alienazione di un'autovettura di proprietà dell'Azienda Ospedaliero-Universitaria di Modena.

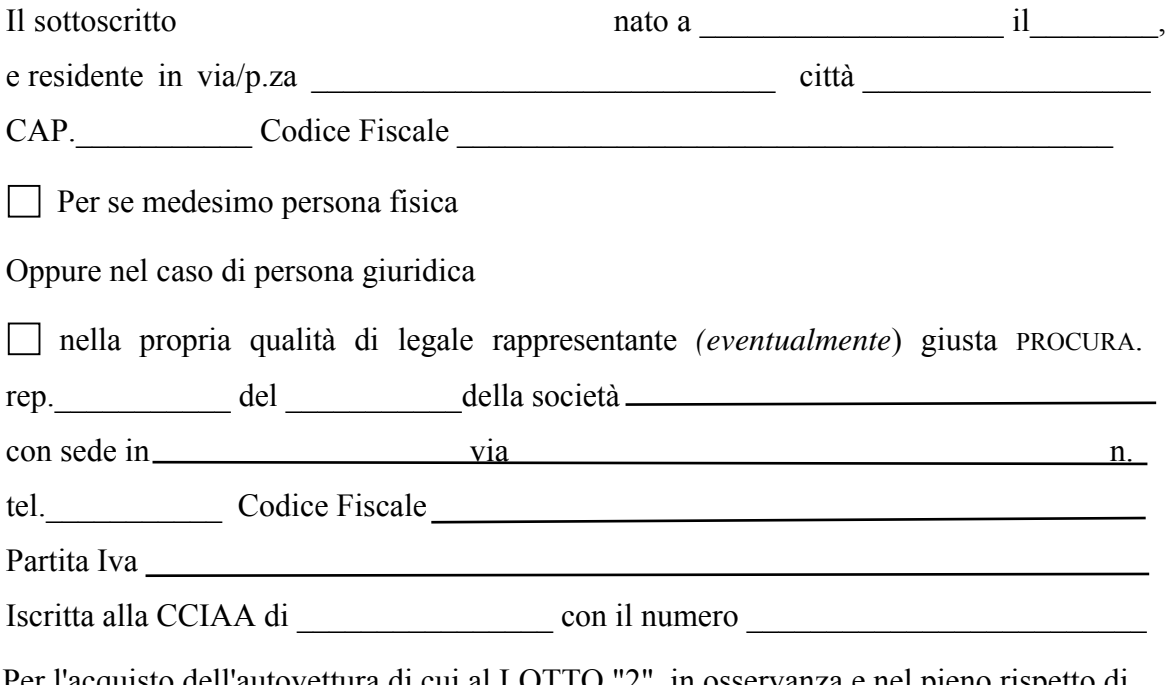

Per l'acquisto dell'autovettura di cui al LOTTO "2", in osservanza e nel pieno rispetto di tutte le indicazioni e prescrizioni contenute nell'avviso d'asta:

#### **FORMULA LA SEGUENTE OFFERTA**

**LOTTO "2"** FIAT PANDA **BASE D'ASTA** € 400,00 \_^pb aQQ

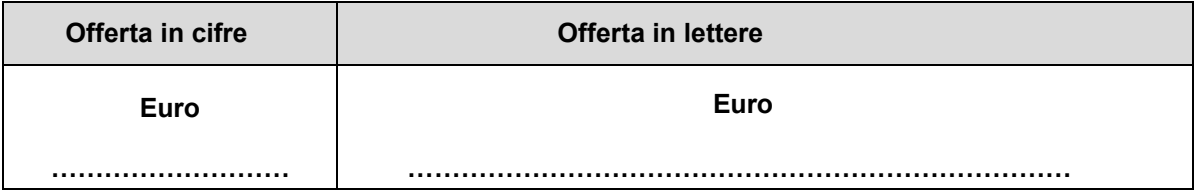

Luogo e data ………………………..

Firma …………………………..

#### **FIRMARE ED ALLEGARE DOCUMENTO DI IDENTITÀ DEL DICHIARANTE**

**Allegato "1"** in caso di offerta presentata da più soggetti offerenti

da redigersi in carta bollata o sul presente modello opportunamente bollato

Spett.le Azienda Ospedaliero-Universitaria di Modena Via Del Pozzo 71 - 41124 Modena

# **OFFERTA ECONOMICA "LOTTO 2"**

Asta pubblica per l'alienazione di un'autovettura di proprietà dell'Azienda Ospedaliero-Universitaria di Modena.

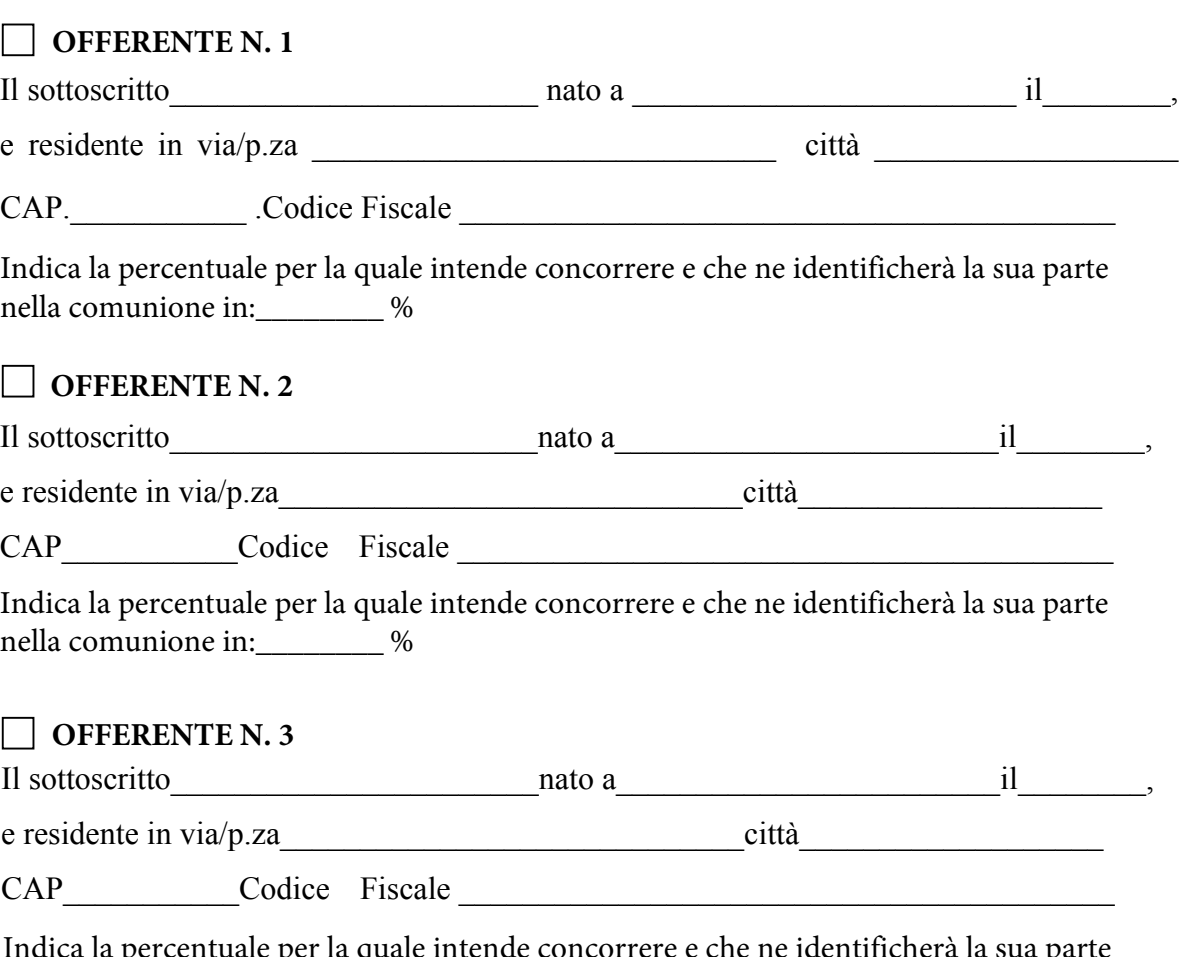

Indica la percentuale per la quale intende concorrere e che ne identificherà la sua parte nella comunione in:\_\_\_\_\_\_\_\_ %

Per l'acquisto dell'autovettura di cui al LOTTO "2", in osservanza e nel pieno rispetto di tutte le indicazioni e prescrizioni contenute nell'avviso d'asta:

### **FORMULANO LA SEGUENTE OFFERTA**

#### **LOTTO "2"** FIAT PANDA **BASE D'ASTA** € 400,00 \_^pb aQQ

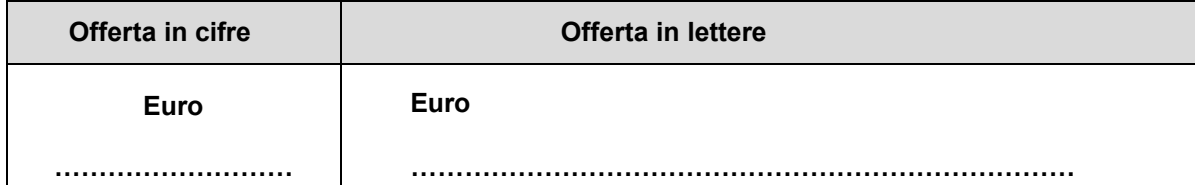

#### **Offerente n. 1**

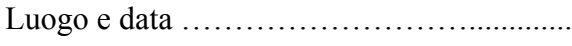

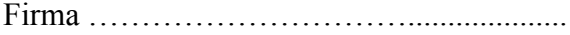

# **Offerente n. 2**

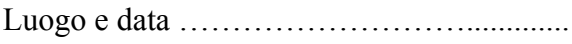

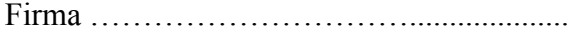

## **Offerente n. 3**

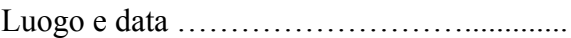

Firma …………………………....................

**FIRMARE (leggibile e per esteso) ED ALLEGARE DOCUMENTO DI IDENTITÀ DI OGNI SINGOLO OFFERENTE**